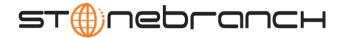

## UEMLoad Utility 4.2.0 Ouick Reference

## Usage uemload [ACTION] [OPTIONS] [ {DEFFILE | [EVENTDEF] [HANDLER] } ]

uemload { -help | -version }

## Format

There is a long form and, for most options, a short form available for specifying each option on the command line. The long form is not case-sensitive; the short form is case-sensitive.

Options must be prefixed with a dash ( - ) character. If an option value is specified, the option and its value must be separated by at least one space.

| Long Form | Short Form | Description                                                                                                    |
|-----------|------------|----------------------------------------------------------------------------------------------------|
| -add      | n/a        | Add records to the event definition and/or event handler databases.                                                 |
| -update   | n/a        | Update records in the event definition and/or event handler databases.                                              |
| -delete   | n/a        | Remove records from the event definition and/or event handler databases.                                            |
| -list     | n/a        | Displays selected records from the event definition and/or event handler databases.                                 |
| -export   | n/a        | Create a definition load file containing selected records from the event definition and/or event handler databases. |

ACTION {-add | -update | -delete | -list | -export}

OPTIONS [-port] [-cmdid] [ { -help | -version } ]

| Long Form        | Short Form     | Description                                                                                                    |
|------------------|----------------|----------------------------------------------------------------------------------------------------|
| -cmdid <i>id</i> | -C id          | Command identifier. Associates a Universal Event Monitor Server with the UEMLoad utility that started it.                                   |
| -help            | -h             | Write this message.                                                                                                    |
| -level           | -1             | Level of messages that will be issued.                                                                                                    |
| -port port       | -p <i>port</i> | Port number on which the local Universal Broker is listening. If this parameter is omitted, the Universal Broker-installed default is used. |
| -version         | -V             | Writes program version information.                                                                                                    |

Customer Support: North America (+1) 877 366-7887 ext. 6 [toll-free] • Europe +49 (0) 700 5566 7887

support@stonebranch.com

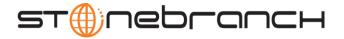

DEFFILE [-deffile]

| Long Form         | Short Form | Description                                                                                                    |
|-------------------|------------|----------------------------------------------------------------------------------------------------|
| -deffile filename | n/a        | Complete path to the definition file. This file can be used to specify any number of event definitions and event handlers. When used with the <b>-export</b> option, this is the name of the output file. |

## EVENTDEF [-event\_id] [-comp\_name] [-event\_type] [-state] [-act\_date\_time] [-inact\_date\_time] [-tracking\_int] [-triggered\_id] [-rejected\_id] [-expired\_id] [-handler\_opts][-filespec] [-min\_file\_size] [-rename\_file] [-rename\_file\_spec]

| Long Form                      | Short Form | Description                                                                                                    |
|--------------------------------|------------|----------------------------------------------------------------------------------------------------|
| -act_date_time date and time   | n/a        | Date and time at which a UEM Server will begin testing for the occurrence of the specified event.                         |
|                                |            | Format for <i>date and time</i> is <i>yyyy.mm.dd,hh:mm</i> . (The time must be expressed in 24-hour format.)              |
|                                |            | <i>date</i> can be omitted, but the comma must be used as a placeholder. If <i>time</i> is omitted, no comma is required. |
| -comp_name compname            | n/a        | Name of the UEM Server component to which this event should be assigned.                                                  |
| -event_id id                   | n/a        | Unique identifier of an event definition.                                                                                 |
| -event_type <i>type</i>        | n/a        | Type of event. This parameter is required when adding records and updating type-specific values.                          |
| -expired_id handlerid          | n/a        | Event handler to execute when an event expires.                                                                           |
| -handler_opts string           | n/a        | Literal string to pass to an event handler process.                                                                       |
| -inact_date_time date and time | n/a        | Date and time at which a UEM Server will stop testing for the occurrence of the specified event.                          |
|                                |            | Format for <i>date and time</i> is <i>yyyy.mm.dd,hh:mm</i> . (The time must be expressed in 24-hour format.)              |
|                                |            | <i>date</i> can be omitted, but the comma must be used as a placeholder. If <i>time</i> is omitted, no comma is required. |
| -rejected_id id                | n/a        | Event handler to execute when an event occurrence is rejected.                                                            |
| -state option                  | n/a        | Used to control whether or not the event is monitored by Universal Event Monitor.                                         |
|                                |            | Valid values for option are enable and disable.                                                                           |
| -tracking_int seconds          | n/a        | Frequency with which a tracked event is tested for completeness.                                                          |
| -triggered_id handlerid        | n/a        | Event handler to execute when an event occurrence is triggered.                                                           |

Customer Support: North America (+1) 877 366-7887 ext. 6 [toll-free] • Europe +49 (0) 700 5566 7887

support@stonebranch.com

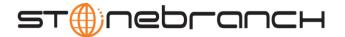

The following parameters are used when adding or updating event definitions with an event type of FILE.

| Long Form                   | Short Form | Description                                                                                                    |
|-----------------------------|------------|----------------------------------------------------------------------------------------------------|
| -filespec filename          | n/a        | Name of the file whose creation (and completion) Universal Event Monitor should detect. Wildcards can be specified.                                                                                         |
| -min_file_size size[units]  | n/a        | Smallest size a file can be in order for UEM to consider it complete.                                                                                                    |
|                             |            | Valid values for <i>unit</i> are (b)ytes, (k)ilobytes, (m)egabytes, and (g)igabytes. If no units are specified, it will default to bytes. If this parameter is omitted, it will default to 0b (zero bytes). |
| -rename_file option         | n/a        | Specifies whether or not the file should be renamed before executing the event handler.                                                                                                    |
| -rename_filespec renamefile | n/a        | Format to use for the renamed file.                                                                                                    |

HANDLER

[-handler\_id] [-handler\_type] [-options] [-maxrc] [-file | -encryptedfile [-key] ] [-uerid [-pwd] ] [-cmd | -script [-script\_type] ]

| Long Form                | Short Form       | Description                                                                                                    |
|--------------------------|------------------|----------------------------------------------------------------------------------------------------|
| -cmd <i>command</i>      | n/a              | Complete path to an application or script that should be executed by the handler.                                                                                                    |
| -encryptedfile filename  | -x filename      | Universal Encrypted file that contains user account information that will be used for handler execution.                                                                                                    |
| -file filename           | -f filename      | Complete path to a file that contains user account information that will be used for handler execution.                                                                                                    |
| -handler_id <i>id</i>    | n/a              | Unique identifier of an event handler.                                                                                                    |
| -handler_type type       | n/a              | Information that UEM needs when building a command string in order to execute a process for the event handler.                                                                                                    |
| -key <i>key</i>          | -k <i>key</i>    | Encryption key used to encrypt the file specified by<br>-encryptedfile.                                                                                                    |
| -maxrc returncode        | n/a              | Highest return code that may be returned by the handler process to still be considered as having executed successfully.                                                                                                  |
| -options                 | n/a              | String value added to the command line that the UEM Server builds in order to execute an event handler process.                                                                                                    |
| -pwd password            | -w password      | Password for the user account specified by -userid.                                                                                                    |
| -script filename         | n/a              | File that contains a set of script statements that will be executed by the handler.                                                                                                    |
| -script_type <i>type</i> | n/a              | Type of script provided when the <b>-script</b> option is used.<br>Windows servers treat <i>type</i> as a file extension, which results in<br>the script being executed by the program associated with the<br>extension. |
| -userid userid           | -u <i>userid</i> | User account in whose security context the event handler process will execute.                                                                                                    |

Customer Support: North America (+1) 877 366-7887 ext. 6 [toll-free] • Europe +49 (0) 700 5566 7887

support@stonebranch.com